### **Aiseesoft AVCHD Video Converter -- \$35.00**

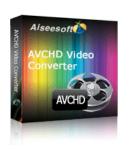

| Name                                      | Aiseesoft AVCHD<br>Video Converter |
|-------------------------------------------|------------------------------------|
| Version                                   | 5.0.30                             |
| Last update                               | 05/07/2010                         |
| Rank at bluray-dvd-s oftware.ampayer.co m | 15 of 100                          |

Detail <a href="http://bluray-dvd-software.ampayer.com/aiseesoft-avchd-video-">http://bluray-dvd-software.ampayer.com/aiseesoft-avchd-video-</a>

converter.html

Screenshot <a href="http://bluray-dvd-software.ampayer.com/aiseesoft-avchd-video-">http://bluray-dvd-software.ampayer.com/aiseesoft-avchd-video-</a>

converter-screenshot.html

**Aiseesoft AVCHD Video Converter**, advanced AVCHD Converter, owns the high technology to convert AVCHD video to all popular video formats, and convert other videos to AVCHD video.

The new HD camcorder format – AVCHD is compressed using the MPEG-4 AVC/H.264 standard, which greatly compresses the video without losing much in the way of quality. Aiseesoft AVCHD Video Converter provides the function to convert other HD videos to AVCHD which owns high definition video quality and less spaces. This AVCHD Converter also assists you to convert AVCHD video to other formats for better editing or something else.

Plus, Aiseesoft AVCHD Video Converter is one audio converter or audio extractor, since it can convert all kinds of audios or extract audio and other videos to AAC, AC3, AIFF, AMR, AU, FLAC, MP3, M4V, MP2, OGG, WAV, WMA.

Aiseesoft AVCHD Video Converter does more than just convert AVCHD file, or convert video to AVCHD, such as merging several videos into one file, trimming any clip of video, cropping video size to capture your favorite clips, setting video effect. and so forth..

### **Key Functions**

#### **AVCHD Video Converter to convert AVCHD file**

Enjoy AVCHD file on players by converting AVCHD to AVI, MPEG, MP4, 3GP and other formats, convert video to AVCHD.

- Support inputting video formats: AVCHD Video, HD TS, HD MTS, HD MT2S, MPG, MPEG, MPEG 2, VOB, DAT, MP4, M4V, RM, RMVB, WMV, ASF, MKV, AVI, 3GP, 3G2, FLV, SWF, MPV, MOD, TOD, QT, MOV, DV, DIF, MJPG, MJPEG, and other HD video.
- Support outputting video formats: MPEG-4, H.264/MPEG-4 AVC, AVI, MOV, M4V, DivX, XviD, ASF, WMV, MPEG-1, MPEG-2, 3GP, 3GPP, MKV, FLV, SWF, VOB, DV, Super VCD (NTSC, PAL, SECAM), VCD(NTSC, PAL, SECAM), DVD(NTSC, PAL, SECAM)

## **AVCHD Video Converter to convert audio**

Lead you to listen all the fashion and euphonious music, it can convert audios or extract audio from video to AAC, AC3, AIFF, AMR, AU, FLAC, MP3, M4A, MP2, OGG, WAV, WMA.

Support inputting audio formats: MP3, MP2, AAC, AC3, WAV, WMA, M4A, AIF, AIFF, APE, FLAC

### Support all popular players

The converted video or audio files are high compatible with iPod, iPhone, iPhone 3G, Apple TV, PSP, PS3, Wii, Zune, Xbox, Xbox 360, Google Phone, Sony Walkman, Archos, Creative Zen, iRiver, BlackBerry, Palm Pre, Motorola, LG, Sony Ericsson, Mobile Phone, etc.

### Get adjustable quality to put converted video on players

Define video settings, so you can set the Video Encoder, Frame Rate, Video Bitrate, Resolution.

As for the Resolution, if you don't find what you want, you are available to input your own resolution in Width(pixels) \* Height(pixels).

Set audio settings, including Audio Encoder, Sample Rate, Channels, Audio Bitrate. All the settings can be saved in the option list of "User-Defined".

# Preview video effect when you manage it

With Aiseesoft AVCHD Video Converter, it provides the original video preview and output video preview; you can see the video effect when you manage it.

### Convert video to picture

If you like the current image of the video you can use the "Snapshot" option. Just click the "Snapshot" button the image will be saved in the format of GIF, JPEG, BMP, and you can click the "Open" button next to "Snapshot" button to open your picture.

# **Key Features**

#### Set video effect

Get your desired video quality by modifying video Brightness, Contrast, Saturation. With it, you also can apply your modified standard to all the movies.

### Improve the effects of interlacing video by using deinterlacing

This AVCHD Converter owns the technique to eliminate some jaggedness from the interlacing video for better viewing.

#### Cut any clip of video (Trim)

Aiseesoft AVCHD Video Converter software provides "Trim" function to help you cut any clip from the original video. You can set the "Start Time" and "End Time" of the clip you want to get or just drag the slide bar to the accurate position to achieve it

### **Crop Video Size**

Aiseesoft AVCHD Video Converter software allows you to remove black edge of your movie and get any playing area of the video by using its "Crop" function. You can also select the "Zoom" mode to extrude your video slightly to adjust to your portable devices so you can get the best video quality.

### Merge several videos into one file

Aiseesoft AVCHD Video Converter software provides an easy way to combine and join multiple FLV or Youtube videos together. Just select the videos you want to join and check the "merge into one file" check box you can finish it easily.

# **Fastest Conversion Speed**

This AVCHD file Converter provide the fastest conversion speed (>300%), completely support dual core CPU.

# **System Requirements**

- OS Supported: Windows NT4/2000/2003/XP and Windows Vista
- Hardware Requirements: 800MHz Intel or AMD CPU, or above; 512MB RAM or more

Powered by <a href="Blu-ray/DVD\_Software">Blu-ray/DVD\_Software</a> http://bluray-dvd-software.ampayer.com